Федеральное государственное бюджетное образовательное учреждение высшего образования «Курганская государственная сельскохозяйственная академия имени Т.С. Мальцева»

Кафедра Экологии и защиты растений

**УТВЕРЖДАЮ** Первый проректор проректор по учебной работе Р.В. Скиндерев we of n alugama 2017 r.

Рабочая программа дисциплины

# ПРОЕКТИРОВАНИЕ И ПАСПОРТИЗАЦИЯ ХОЗЯЙСТВЕННОЙ ДЕЯТЕЛЬНОСТИ

Направление подготовки - 05.03.06 Экология и природопользование

Направленность программы (профиль) - Природопользование

Квалификация - Бакалавр

Лесниково 2017

#### Разработчик:

канд. с.-х. наук, доцент<br>кафедры экологии и защиты растений *Acal* E.A. Слобожанина

Рабочая программа одобрена на заседании кафедры экологии и защиты растений «28» августа 2017 г. (протокол №1)

Заведующий кафедрой экологии и защиты растений, канд. с.-х. наук, доцент

Theauch А.А. Постовалов

Одобрена на заседании методической комиссии агрономического факультета «28» августа 2017 г. (протокол №1)

комиссии факультета, канд. с.-х. наук, доцент  $\mathcal{H}_{\mathcal{C}_{\mathcal{F}}}\qquad A.B.$  Созинов

Согласовано:

Декан агрономического факультета, канд. с.-х. наук, доцент

Ври Д.В. Гладков

#### **1 Цель и задачи освоения дисциплины**

Цель - является формирование экологического мышления в области проектирования и получения практических навыков по разработке материалов по экологическому обоснованию хозяйственной деятельности..

Задачи:

- изучение механизмов экологического проектирования объектов хозяйственной деятельности;

- овладение приемами оценок воздействия на окружающую среду;

- привитие навыков использования картографических методов для экологического обоснования хозяйственной деятельности;

- ознакомление с нормативной и правовой основами природопользования;

- ознакомление с нормативами состояния природной среды, с экологической паспортизацией и документацией

#### **2 Место дисциплины в структуре образовательной программы**

2.1 Дисциплина «Проектирование и паспортизация хозяйственной деятельности» относится к вариативной части блока 1 «Дисциплины по выбору». Учебная дисциплина Б1.В.ДВ.9 «Проектирование и паспортизация хозяйственной деятельности» формирует базовые знания для изучения следующих дисциплин: «Системный анализ и основы моделирования биологических систем», «Охрана окружающей среды».

2.2 Для успешного усвоения дисциплины «Проектирование и паспортизация хозяйственной деятельности» студент должен иметь базовую подготовку по дисциплинам «Оценка воздействия на окружающую среду», «Нормирование и снижение воздействия на окружающую среду», формирующим следующие компетенции ПК-8; ПК-9.

2.3 Результаты обучения по дисциплине необходимы для изучения дисциплин: «Системный анализ и основы моделирования биологических систем», «Охрана окружающей среды».

**3 Перечень планируемых результатов обучения по дисциплине, соотнесенных с планируемыми результатами освоения образовательной программы**

3.1 Компетенции, формируемые в результате освоения дисциплины:

Процесс изучения дисциплины направлен на формирование следующих компетенций: - владением знаниями теоретических основ экологического мониторинга, экологической экспертизы, экологического менеджмента и аудита, нормирования и снижения загрязнения окружающей среды, основы техногенных систем и экологического риска (ПК-8);

- владением методами подготовки документации для экологической экспертизы различных видов проектного анализа, проведения инженерно-экологических исследований для оценки воздействия на окружающую среду разных видов хозяйственной деятельности, методами оценки воздействия хозяйственной деятельности на окружающую среду и здоровье населения, оценки экономического ущерба и рисков для природной среды, экономической эффективности природоохранных мероприятий, платы за пользование природными ресурсами (ПК-9);

- способностью излагать и критически анализировать базовую информацию в области экологии и природопользования (ПК-20).

3.2 В результате освоения дисциплины обучающийся должен:

*Знать*

основные законы и государственные органы, регулирующие использование природных ресурсов(ПК-8);;

систему государственного, общественного и производственного экологического контроля (ПК-9);

принципы ведения документации в рамках функционирования системы экологического нормирования и контроля (ПК-9);

структуру и особенности деятельности природоохранных экологических служб (ПК-

9);

*Уметь:*

уметь самостоятельно разрабатывать и осуществлять мероприятия по снижению негативного воздействия на окружающую среду (ПК-20);

*Владеть*:

методами оценки воздействия хозяйственной деятельности на различные компоненты окружающей среды (ПК-9);

методами регулирования природопользования и методологическими подходами, обеспечивающими совершенствование системы управления природопользованием (ПК-9);

## **4 Структура и содержание дисциплины**

4.1 Объем дисциплины и виды учебной работы

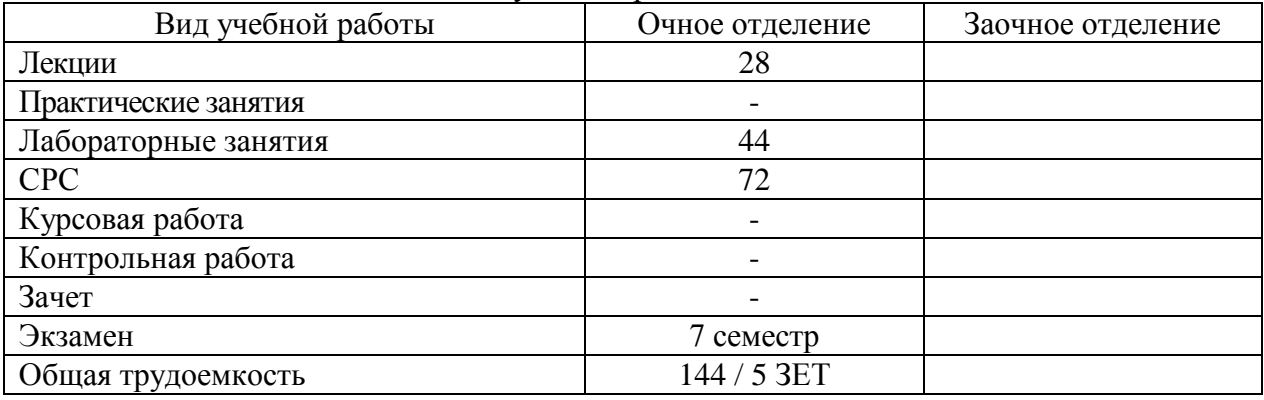

## 4.2 Содержание дисциплины

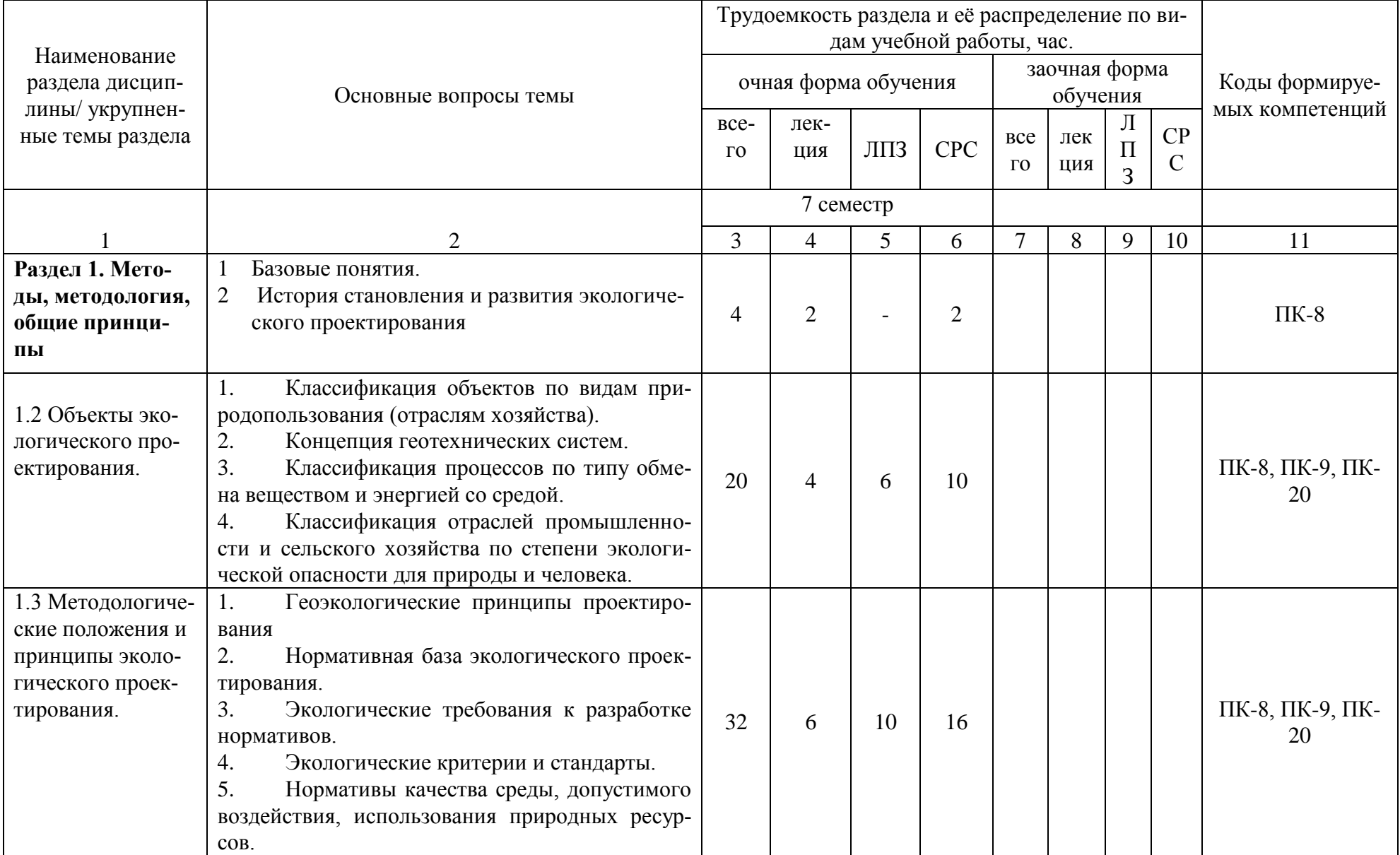

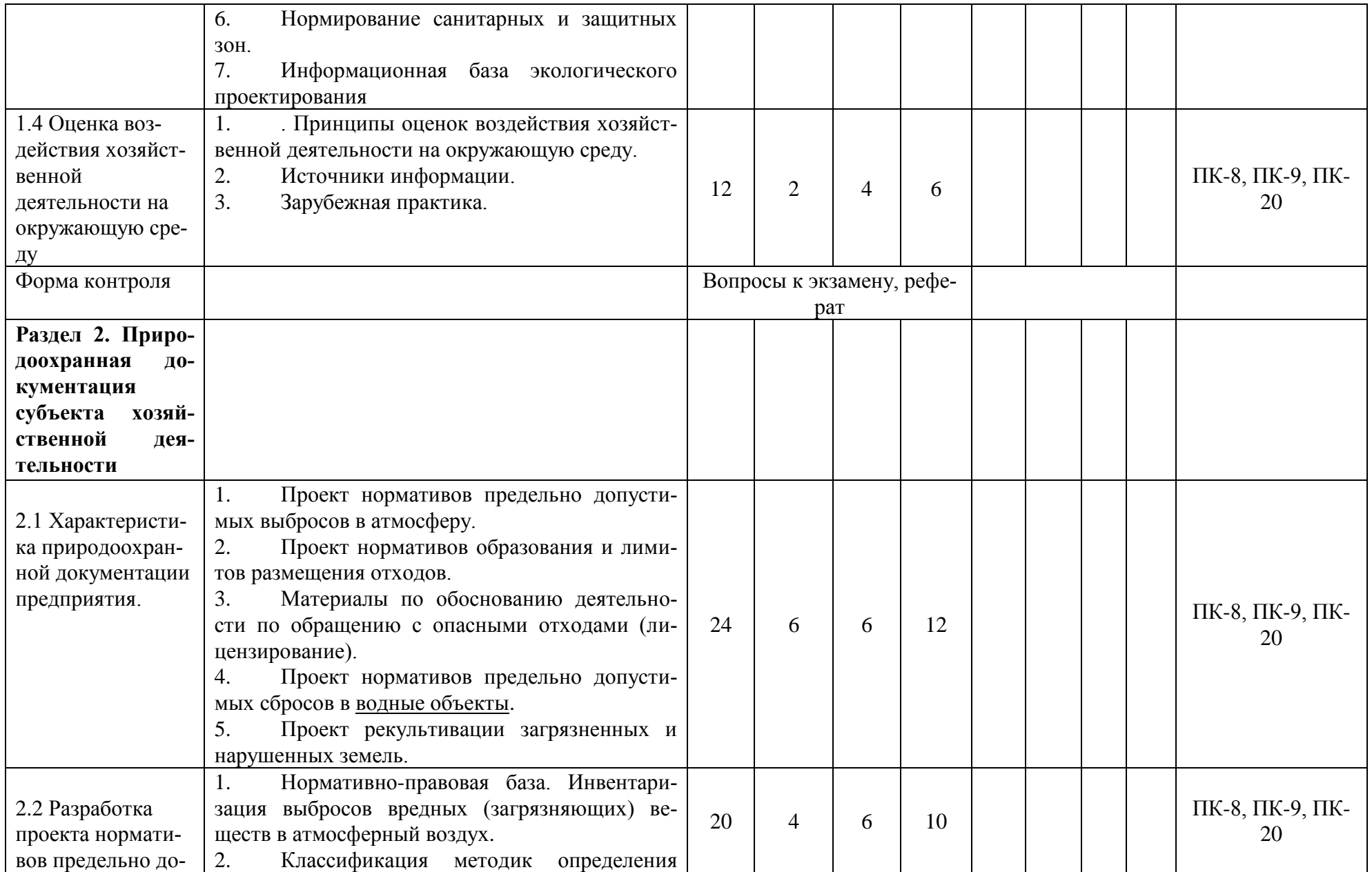

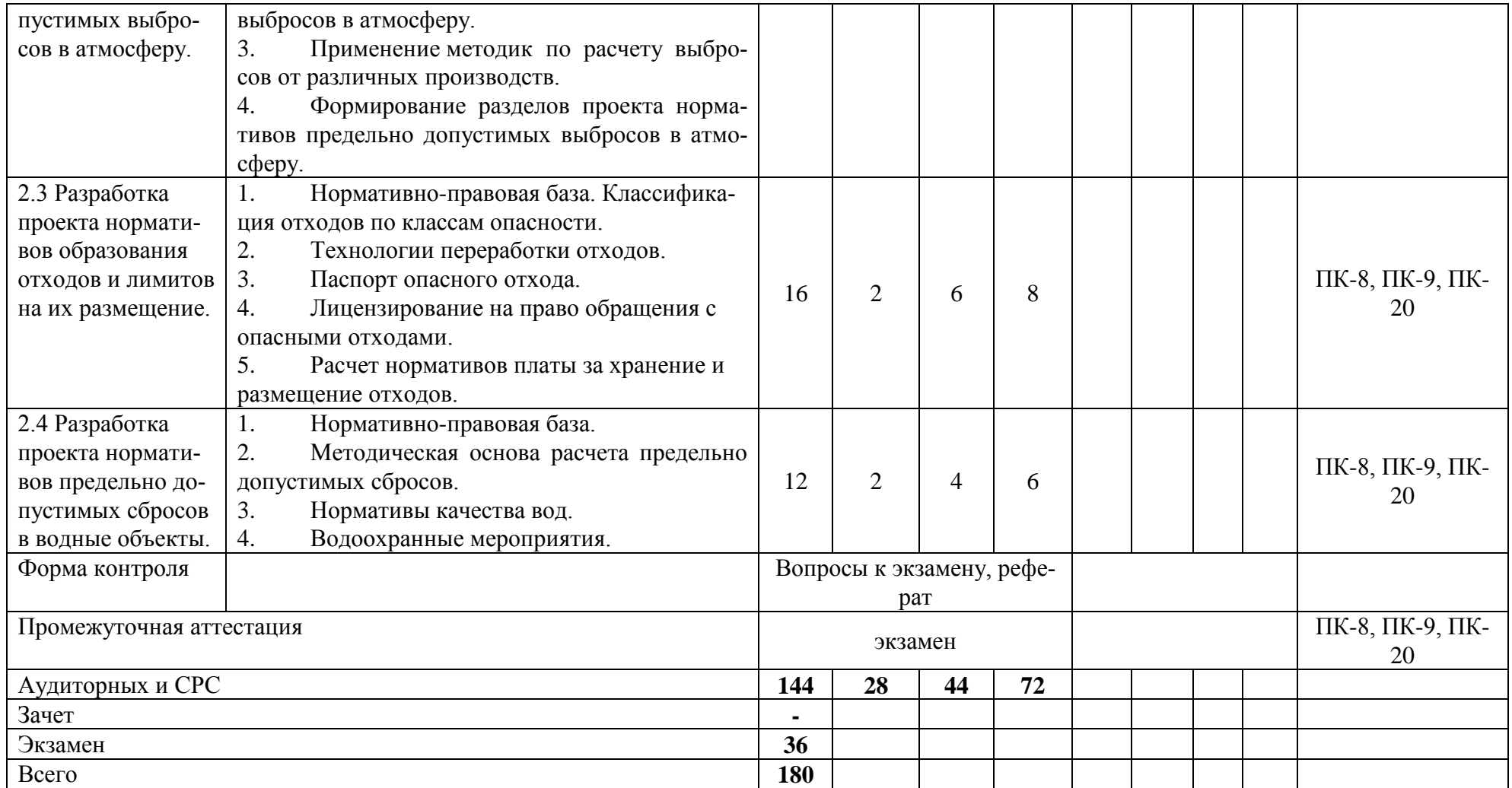

#### **5 Образовательные технологии**

Учебный процесс при преподавании дисциплины «Проектирование и паспортизация хозяйственной деятельности» основывается на использовании традиционных, инновационных и информационных образовательных технологий. Традиционные образовательные технологии представлены лекциями с применением мультимедийного оборудования. Инновационные образовательные технологии используются в виде применения лекций с включением презентаций студентов, выполненных по изучаемой теме в процессе самостоятельного изучения дисциплины. Информационные образовательные технологии реализуются путём активизации самостоятельной работы студентов, обеспечения широкого их доступа к современной вычислительной технике и коммуникативным сетям, а также непосредственное использование вычислительной техники и мультимедийного оборудования в учебном процессе. В процессе изучения теоретических разделов дисциплины используются новые образовательные технологии обучения, такие как компьютерная презентация. В процессе самостоятельной работы студентов рекомендуются к использованию:

- технологии создания и представления компьютерных презентаций;

- поиск необходимой информации в сети Интернет.

Данные технологии обеспечивают формирование навыков и умений поиска и обобщения необходимой информации, самостоятельной работы, принятия решений в профессиональной сфере деятельности; способствуют формированию профессиональных способностей, повышают уровень сформированности профессиональных компетенций с порогового до повышенного уровня.

С целью обеспечения развития у обучающегося навыков командной работы, межличностной коммуникации, принятия решений, лидерских качеств, в соответствии с требованиями ФГОС ВО реализация компетентностного подхода предусматривает широкое использование в образовательной деятельности активных и интерактивных форм проведения занятий (включая при необходимости проведение интерактивных лекций, групповых дискуссий, ролевых игр, тренингов, анализ ситуаций и имитационных моделей, преподавание дисциплин (модулей) в форме курсов, составленных на основе результатов научных исследований, проводимых Академией, в том числе с учетом региональных особенностей профессиональной деятельности выпускников и потребностей работодателей) в сочетании с внеаудиторной работой с целью формирования и развития профессиональных навыков обучающихся.

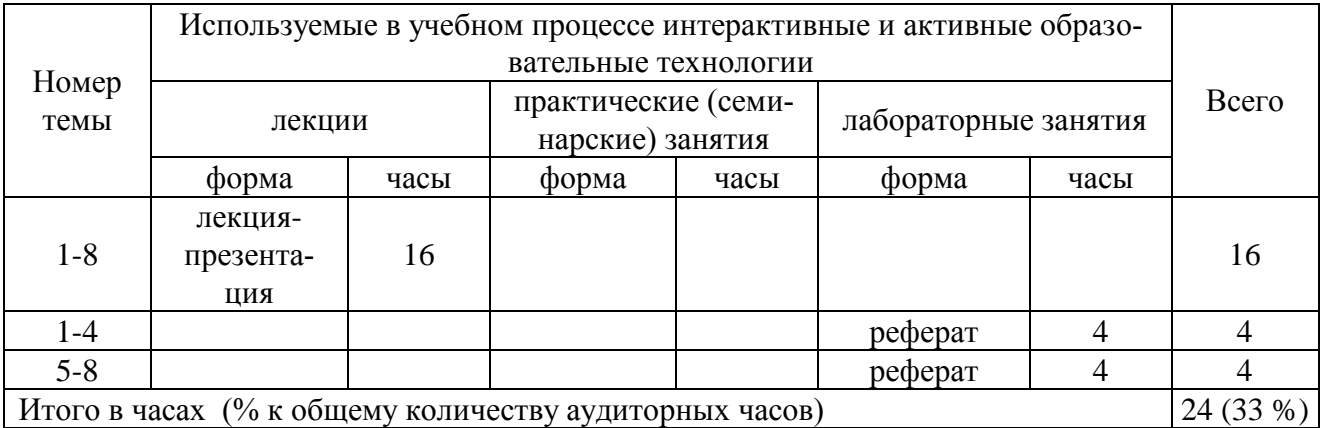

#### **6 Учебно-методическое и информационное обеспечение дисциплины**

а) основная литература

1 Экологическая экспертиза: Учеб. пособие для студ. высш. учеб. заведений / В.К. Донченко, В.М. Питулько, В.В. Растоскуев и др.; Под ред. В.М. Питулько. – М.: Издательский центр «Академия», 2010. – 480с.

2 Дончева, А.В. Экологическое проектирование и экспертиза: Практика: Учебное прособие / А.В. Дончева - М.: Аспект Пресс, 2002. - 286с.

3 Дьяконов, К.Н., Дончева, А.В. Экологическое проектирование и экспертиза: Учебник для вузов/ К.Н. Дьяконов, А.В. Дончева – М.: Аспект Пресс, 2002. – 384с.

б) дополнительная литература

4 Оценка воздействия на окружающую среду: Учеб. пособие для студ. высш. учеб. заведений / В.К. Донченко, В.М. Питулько, В.В. Растоскуев и др.; Под ред. В.М. Питулько. – М.: Издательский центр «Академия», 2013. – 380с.

5 ГОСТ Р ИСО 14001 - Системы управления окружающей средой. Требования и руководство по применению.

в) перечень учебно-методического обеспечения для самостоятельной работы обучающихся по дисциплине:

6 Слобожанина Е.А. Проектирование и паспортизация хозяйственной деятельности: Учебнометодическое пособие по самостоятельной работе студентов (на правах рукописи). – Курган: Курганская ГСХА, 2017. - 14 с.

г) перечень ресурсов информационно-телекоммуникационной сети «Интернет»:

7 Научная электронная библиотека [Электронный ресурс]. – Электрон. дан. – Режим доступа :http://www.elibrary.ru/

8 Национальная электронная библиотека [Электронный ресурс]. – Электрон. дан. – Режим доступа: http://www.nns.ru/

9 Информационная система «Консультант Плюс»

д) перечень информационных технологий, используемых при осуществлении образовательного процесса по дисциплине, включая перечень программного обеспечения и информационных справочных систем:

информационные справочные и поисковые системы: Rambler, Яndex, Google.

Microsoft Win Starter 7 Russian Academic OPEN1 License No Level, Microsoft Windows Professional 7 Russian Upgrade Academic OPEN 1 License No Level

Лицензия: Microsoft Open License. Авторский номер лицензиата: 66320978ZZE1202. Номер лицензии 46484918. Дата выдачи: 05.02.2010 г.

## **7 Материально-техническое обеспечение дисциплины**

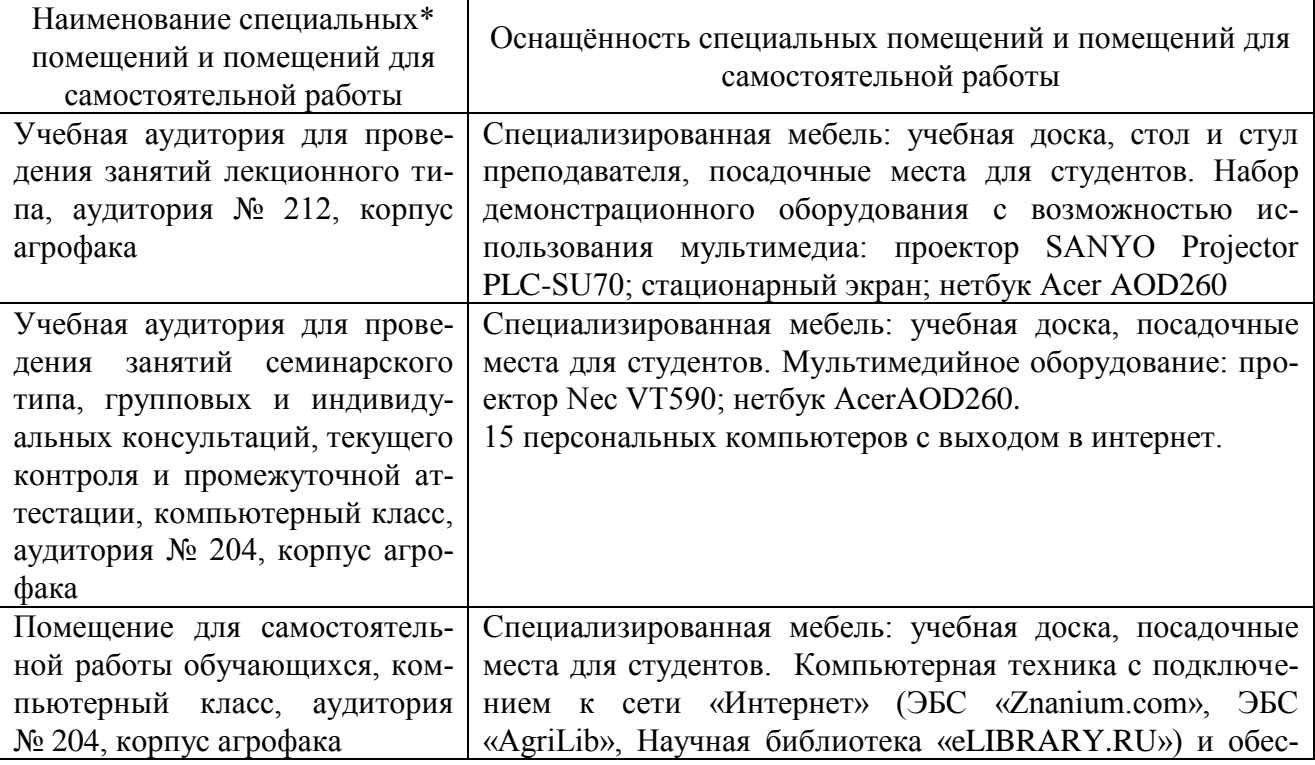

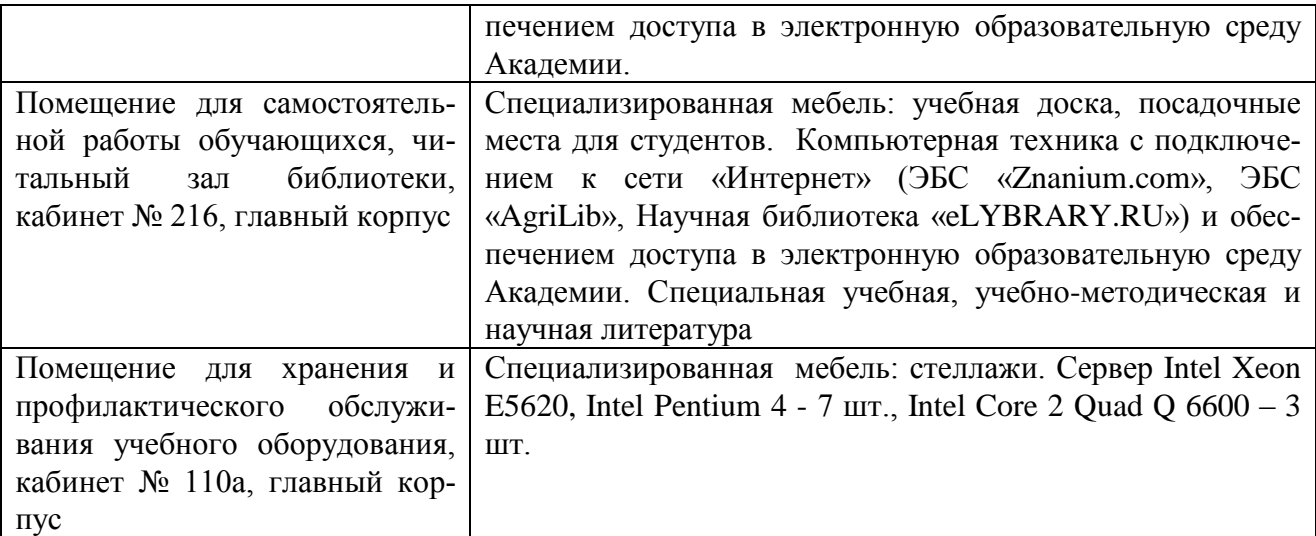

## **8 Оценочные средства для проведения промежуточной аттестации обучающихся по дисциплине (Приложение 1).**

Фонд оценочных средств по дисциплине « Проектирование и паспортизация хозяйственной деятельности» для проведения текущего контроля и промежуточной аттестации представлен в приложении 1.

### **9 Методические указания для обучающихся по освоению дисциплины**

Планирование и организация времени, необходимого на освоение дисциплины (модуля), предусматривается ФГОС и учебным планом дисциплины. Объём часов и виды учебной работы по формам обучения распределены в рабочей программе дисциплины в п.4.2.

#### **9.1 Учебно-методическое обеспечение аудиторных занятий**

По дисциплине «Проектирование и паспортизация хозяйственной деятельности» образовательной программой предусмотрено проведение следующих занятий: лекции, практические занятия (или лабораторные работы), индивидуальные и групповые консультации, самостоятельная работа обучающихся.

Лекции предусматривают преимущественно передачу учебной информации преподавателем обучающимся. Занятия лекционного типа включают в себя лекции вводные, установочные (по заочной форме обучения), ординарные, обзорные, заключительные.

На лекциях используются следующие интерактивные и активные формы и методы обучения: презентации, лекции с элементами беседы и дискуссии.

Конспектирование лекций – сложный вид вузовской аудиторной работы, предполагающий интенсивную умственную деятельность студента. Конспект является полезным тогда, когда записано самое существенное и сделано это самим обучающимся. Не надо стремиться записать дословно всю лекцию. Такое «конспектирование» приносит больше вреда, чем пользы. Целесообразно вначале понять основную мысль, излагаемую лектором, а затем записать ее. Желательно запись осуществлять на одной странице листа или оставляя поля, на которых позднее, при самостоятельной работе с конспектом, можно сделать дополнительные записи, отметить непонятные места.

Конспект лекции лучше подразделять на пункты, соблюдая красную строку. Этому в большой степени будут способствовать вопросы плана лекции, предложенные преподавателям. Следует обращать внимание на акценты, выводы, которые делает лектор, отмечая наиболее важные моменты в лекционном материале замечаниями «важно», «хорошо запомнить» и т.п. Можно делать это и с помощью разноцветных маркеров или ручек, подчеркивая термины и определения.

Целесообразно разработать собственную систему сокращений, аббревиатур и символов. Однако при дальнейшей работе с конспектом символы лучше заменить обычными словами для быстрого зрительного восприятия текста.

Работая над конспектом лекций, всегда необходимо использовать не только учебник, но и ту литературу, которую дополнительно рекомендовал лектор. Именно такая серьезная, кропотливая работа с лекционным материалом позволит глубоко овладеть теоретическим материалом.

Практические занятия (семинары) проводятся для углубленного изучения студентами определенных тем, закрепления и проверки полученных знаний, овладения навыками самостоятельной работы, публичных выступлений и ведения полемики.

Подготовка к групповому занятию начинается ознакомлением с его планом по соответствующей теме, временем, отведенным на данный семинар, перечнем рекомендованной литературы. Затем следует главный этап подготовки к занятию: студенты в соответствии с планом семинара изучают соответствующие источники.

Планы практических занятий (семинаров) предполагают подготовку докладов и сообщений. Доклады или сообщения имеют целью способствовать углубленному изучению отдельных вопросов, совершенствования навыков самостоятельной работы студентов, устного или письменного изложения мыслей по определенной проблеме. Кроме того, по темам курса студенты составляют планы ответов, логические и графические схемы, толковые словари.

Практическое занятие является действенным средством усвоения курса. Поэтому студенты, получившие на занятии неудовлетворительную оценку, а также пропустившие его по любой причине, обязаны отработать возникшие задолженности. По итогам семинарских занятий студент получает допуск к экзамену.

## **Для организации работы по подготовке студентов к практическим занятиям преподавателем разработаны следующие методические указания**

Слобожанина Е.А. Руководство к лабораторно-практическим занятиям по проектированию и паспортизации хозяйственной деятельности: Учебное пособие. – Курган: Изд-во Курганская ГСХА, 2017,- 40 с.

#### **9.2 Методические указания по организации самостоятельной работы студентов**

Самостоятельная работа является более продуктивной и эффективной, если правильно используются консультации. Консультация – одна из форм учебной работы. Она предназначена для оказания помощи студентам в решении вопросов, которые могут возникнуть в процессе самостоятельной работы.

Самостоятельная работа студентов включает в себя подготовку докладов, различных презентаций. При самостоятельной работе большое внимание нужно уделять работе с первоисточниками, дополнительной литературой, учебной литературой.

Самостоятельная работа студентов обычно складывается из нескольких составляющих:

- работа с текстами: учебниками, нормативными материалами, историческими первоисточниками, дополнительной литературой, в том числе материалами интернета, а также проработка конспектов лекций;

- написание докладов, рефератов, курсовых и дипломных работ, составление графиков, таблиц, схем;

- участие в работе семинаров, студенческих научных конференций, олимпиад;

- подготовка к зачетам и экзаменам непосредственно перед ними.

Экзамен – форма проверки знаний студентов по изучаемому курсу. Он позволяет обобщить и углубить полученные знания, систематизировать и структурировать их. Готовясь к зачету, студент должен еще раз просмотреть материалы лекционных и семинарских занятий, повторить ключевые термины и понятия. Для успешного повторения ранее изученного материала можно использовать схемы и таблицы, позволяющие систематизировать данные.

За месяц до проведения экзамена преподаватель сообщает студентам примерные вопросы, вынесенные для обсуждения на промежуточной аттестации.

Для организации самостоятельной работы студентов по освоению дисциплины «Проектирование и паспортизация хозяйственной деятельности» преподавателем разработаны следующие методические указания:

Слобожанина Е.А. Проектирование и паспортизация хозяйственной деятельности: Учебно-методическое пособие по самостоятельной работе студентов (на правах рукописи). – Курган: Курганская ГСХА, 2017. - 14 с.

## **Лист регистрации изменений (дополнений) в рабочую программу дисциплины** «Проектирование и паспортизация хозяйственной деятельности»

в составе ОПОП 05.03.06 Экология и природопользование на 2018-2019 учебный год (код и наименование ОПОП)

Внесение изменений в рабочую программу не предусмотрено.

Преподаватель *(Делеви)* /Е.А. Слобожанина/

Изменения утверждены на заседании кафедры «17» мая 2018 г. (протокол № 10)

Заведующий кафедрой *(А.А. Постовалов*)

## **Лист регистрации изменений (дополнений) в рабочую программу дисциплины** «Проектирование и паспортизация хозяйственной деятельности»

в составе ОПОП 05.03.06 Экология и природопользование на 2019-2020 учебный год (код и наименование ОПОП)

Внесение изменений в рабочую программу не предусмотрено.

Преподаватель *(Делеви)* /Е.А. Слобожанина/

Изменения утверждены на заседании кафедры «20» мая 2019 г. (протокол № 10)

Заведующий кафедрой *(А.А. Постовалов*)

Приложение 1 Федеральное государственное бюджетное образовательное учреждение высшего образования «Курганская государственная сельскохозяйственная академия имени Т.С. Мальцева» Кафедра Экологии и защиты растений

Заведующий кафедрой Иосеев А.А. Постовалов **УТВЕРЖДАЮ** 

# ФОНД ОЦЕНОЧНЫХ СРЕДСТВ

# ПРОЕКТИРОВАНИЕ И ПАСПОРТИЗАЦИЯ ХОЗЯЙСТВЕННОЙ ДЕЯТЕЛЬНОСТИ

Направление подготовки - 05.03.06 Экология и природопользование

Направленность программы (профиль) - Природопользование

Лесниково 2017

Разработчик:

газработчик:<br>канд. с.-х. наук, доцент *Влее* Е.А. Слобожанина

Фонд оценочных средств одобрен на заседании кафедры экологии и защиты растений «28» августа 2017 г. (протокол №1)

Завкафедрой, канд. с.-х. наук, доцент  $\sqrt{d\phi}$  А.А. Постовалов

Одобрен на заседании методической комиссии агрономического факультета «28» августа 2017 г. (протокол №1)

Председатель методической комиссии факультета

канд. с.-х. наук, доцент  $\frac{\mathcal{A}_{\mathcal{A}}}{\mathcal{A}_{\mathcal{A}}}$  А.В. Созинов

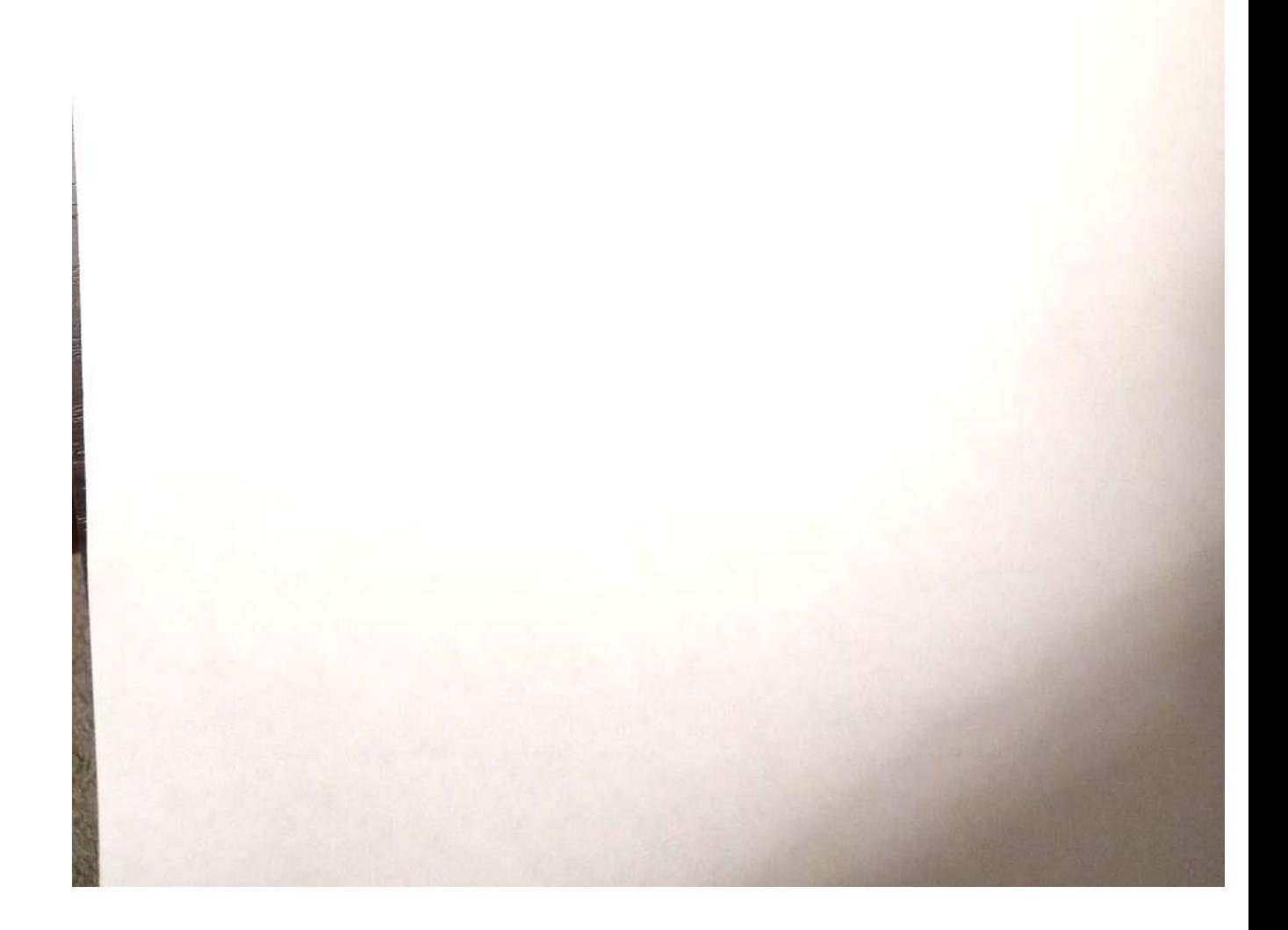

#### **1 Общие положения**

1.1 Фонд оценочных средств предназначен для оценки результатов освоения дисциплины «Проектирование и паспортизация хозяйственной деятельности» основной образовательной программы 05.03.06 Экология и природопользование.

1.2 В ходе освоения дисциплины «Проектирование и паспортизация хозяйственной деятельности» используются следующие виды контроля: текущий контроль, промежуточная аттестация.

1.3 Формой промежуточной аттестации по дисциплине «Проектирование и паспортизация хозяйственной деятельности» является экзамен.

#### **2 Перечень компетенций с указанием этапов их формирования в процессе освоения образовательной программы**

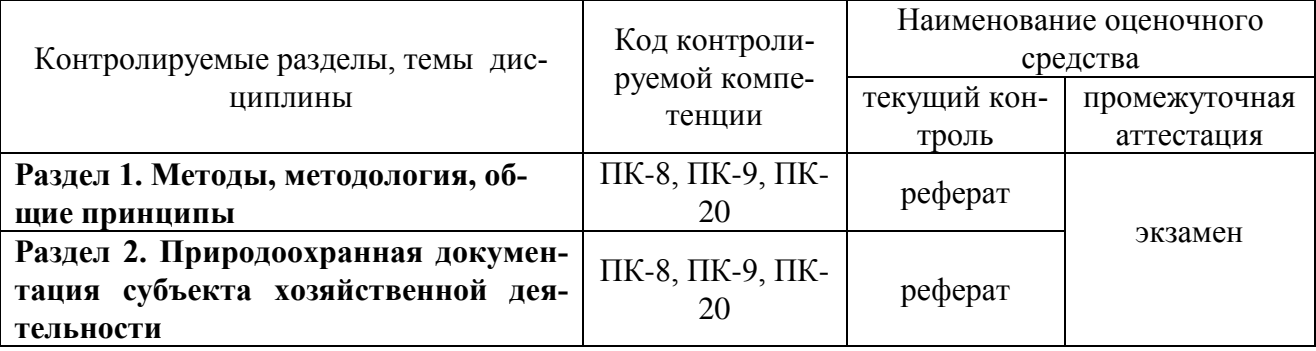

## **3. Типовые контрольные задания (необходимые для оценки знаний, умений, навыков и (или) опыта деятельности, характеризующие этапы формирования компетенций в процессе освоения образовательной программы)**

3.1 Входной контроль по дисциплине «Проектирование и паспортизация хозяйственной деятельности» не проводятся.

3.2 Оценочные средства для текущего контроля (по темам или разделам)

3.2.1 Вопросы для проведения устного опроса

## **Раздел 2 Природоохранная документация субъекта хозяйственной деятельности. Тема 1«Экологическая отчетность».**

Текущий контроль проводится в форме устного опроса во время проведения лабораторного занятия с целью оценки знаний, умений и навыков обучающихся.

Перечень компетенций, проверяемых оценочным средством: ПК-8, ПК-9, ПК-20

1. Какую статистическую отчетность предприятие сдает в водоохранные службы?

2. Какие экологические платежи осуществляет предприятие?

3. Какая существует отчетность по воздействию на атмосферу?

4. Какая экологическая отчетность представляется предприятием по воздействию на водные объекты?

5. Какова экологическая отчетность по отходам?

6. Определите совокупность экологических платежей промышленного предприятия с выбросом в атмосферу и воду веществ первого класса опасности.

Ожидаемый результат:

. основные законы и государственные органы, регулирующие использование природных ресурсов (ПК-8);;

систему государственного, общественного и производственного экологического контроля (ПК-9);

принципы ведения документации в рамках функционирования системы экологического нормирования и контроля (ПК-9);

Уметь:

уметь самостоятельно разрабатывать и осуществлять мероприятия по снижению негативного воздействия на окружающую среду (ПК-20);

Владеть:

методами оценки воздействия хозяйственной деятельности на различные компоненты окружающей среды (ПК-9);

Критерии оценки:

- «отлично» выставляется обучающемуся, если он в полном объеме освоил материал, исчерпывающе, последовательно, четко и логически стройно его излагает, не затрудняется с ответом при видоизменении вопроса, использует в ответе материал разнообразных источников и др.;

- «хорошо» выставляется обучающемуся, если он в полном объеме освоил материал, грамотно и по существу излагает его, допускает не существенные неточности в ответе на вопрос;

- «удовлетворительно» выставляется обучающемуся, если он освоил основные вопросы, допускает неточности, недостаточно правильные формулировки, нарушения логической последовательности в изложении программного материала;

- «неудовлетворительно» выставляется обучающемуся, если он не знает значительной части материала, допускает существенные ошибки.

Компетенция ПК-8, ПК-9, ПК-20 считается сформированной, если обучающийся получил оценку «удовлетворительно, «хорошо», «отлично».

#### **Раздел 2 Природоохранная документация субъекта хозяйственной деятельности. Тема 2 Разработка проекта нормативов предельно допустимых выбросов в атмосферу**

**.**Текущий контроль проводится в форме устного опроса во время проведения лабораторного занятия с целью оценки знаний, умений и навыков обучающихся.

Перечень компетенций, проверяемых оценочным средством: ПК-8, ПК-9, ПК-20

- 1. Каковы задачи выполнения инвентаризации ИЗА?
- 2. Системы координат для определения места размещения ИЗА
- 3. Как часто выполняется инвентаризация выбросов в атмосферу?
- 4. Кто отвечает за достоверность информации при проведении инвентаризациии?

5. Особенностивыполнения инвентаризации инструментальными методами и расчетным методом

6. Нормирование допустимых выбросов в атмосферу для организации(юридического лица)

- 7. При каких условиях устанавливается ВСВ?
- 8. Повторно требуется выполнять проект нормативов ПДВ?
- 9. Каков порядок достижения нормативов ПДВ?
- 10. Контроль за собюдением нормативов ПДВ?

Ожидаемый результат:

. основные законы и государственные органы, регулирующие использование природных ресурсов (ПК-8);;

систему государственного, общественного и производственного экологического контроля (ПК-9);

принципы ведения документации в рамках функционирования системы экологического нормирования и контроля (ПК-9);

#### Уметь:

уметь самостоятельно разрабатывать и осуществлять мероприятия по снижению негативного воздействия на окружающую среду (ПК-20);

Владеть:

методами оценки воздействия хозяйственной деятельности на различные компоненты окружающей среды (ПК-9);

Критерии оценки:

- «отлично» выставляется обучающемуся, если он в полном объеме освоил материал, исчерпывающе, последовательно, четко и логически стройно его излагает, не затрудняется с ответом при видоизменении вопроса, использует в ответе материал разнообразных источников и др.;

- «хорошо» выставляется обучающемуся, если он в полном объеме освоил материал, грамотно и по существу излагает его, допускает не суще-ственные неточности в ответе на вопрос;

- «удовлетворительно» выставляется обучающемуся, если он освоил основные вопросы, допускает неточности, недостаточно правильные формулировки, нарушения логической последовательности в изложении программного материала;

- «неудовлетворительно» выставляется обучающемуся, если он не знает значительной части материала, допускает существенные ошибки.

Компетенция ПК-8, ПК-9, ПК-20 считается сформированной, если обучающийся получил оценку «удовлетворительно, «хорошо», «отлично».

### **Раздел 2 Природоохранная документация субъекта хозяйственной деятельности. Тема 3 Разработка проекта нормативов предельно допустимых сбросов в водные объекты.**

**.**Текущий контроль проводится в форме устного опроса во время проведения лабораторного занятия с целью оценки знаний, умений и навыков обучающихся.

Перечень компетенций, проверяемых оценочным средством: ПК-8, ПК-9, ПК-20

- 1. Виды водопользования поверхностными водоемам.
- 2. Определить понятие расчетный створ водоема.
- 3. Что включается в понятие нормы качества воды водных объектов.
- 4. Пояснить в чем измеряется ПДК для воды.
- 5. Дать определение ЛПВ.
- 6. Перечислить ЛПВ для водоемов различного водопользования.
- 7. Для чего необходим баланс водопотребления и водоотведения?

8. Порядок регулирования сброса сточных вод в водоемы.

9. Кратность разбавления сточных вод при сбросе их в водоем. 10.Дать определение НДС, размерность.

Ожидаемый результат:

. основные законы и государственные органы, регулирующие использование природных ресурсов (ПК-8);;

систему государственного, общественного и производственного экологического контроля (ПК-9);

принципы ведения документации в рамках функционирования системы экологического нормирования и контроля (ПК-9);

Уметь:

уметь самостоятельно разрабатывать и осуществлять мероприятия по снижению негативного воздействия на окружающую среду (ПК-20);

Владеть:

методами оценки воздействия хозяйственной деятельности на различные компоненты окружающей среды (ПК-9);

Критерии оценки:

- «отлично» выставляется обучающемуся, если он в полном объеме освоил материал, исчерпывающе, последовательно, четко и логически стройно его излагает, не затрудняется с ответом при видоизменении вопроса, использует в ответе материал разнообразных источников и др.;

- «хорошо» выставляется обучающемуся, если он в полном объеме освоил материал, грамотно и по существу излагает его, допускает не суще-ственные неточности в ответе на вопрос;

- «удовлетворительно» выставляется обучающемуся, если он освоил основные вопросы, допускает неточности, недостаточно правильные формулировки, нарушения логической последовательности в изложении программного материала;

- «неудовлетворительно» выставляется обучающемуся, если он не знает значительной части материала, допускает существенные ошибки.

Компетенция ПК-8, ПК-9, ПК-20 считается сформированной, если обучающийся получил оценку «удовлетворительно, «хорошо», «отлично».

3.3 Оценочные средства для контроля самостоятельной работы

3.3.1 Курсовые работы (проекты) по дисциплине, предусмотренные учебным планом. Не предусмотрены.

3.3.2 Контрольные работы/ расчетно-графические работы, предусмотренные учебным планом.

Текущий контроль проводится в форме реферата с целью оценки знаний обучающихся.

Перечень компетенций, проверяемых оценочным средством: ПК-8, ПК-9, ПК-20

## **Раздел 1. Методы, методология, общие принципы**

Примерная тематика рефератов

- 1. Потенциал загрязнения атмосферы г. Кургана.
- 2. Состояние рек Уральского ФО.
- 3. Технологии переработки промышленных и бытовых отходов.
- 4. Альтернативное решение проблемы твердых отходов
- 5. Антропогенное воздействие на гидросферу
- 6. Антропогенные воздействия на атмосферный воздух, почву и воду
- 7. Отходы металлургии и их переработка
- 8. Экология и здоровье человека
- 9. Подземные топливные баки: насколько они опасны?
- 10. Загрязнение атмосферы передвижными транспортными средствами
- 11. Химическое загрязнение среды промышленностью
- 12. Экономический кризис в России и экология
- 13. Утилизация вторичных энергоресурсов
- 14. Энергосбережение
- 15. Проблемы снижения уровня шума в городах
- 16. Совершенствование эффективности переработки леса в России и за рубежом

# **Раздел 2. Природоохранная документация субъекта хозяйственной деятельности**

Перечень компетенций, проверяемых оценочным средством ПК-8, ПК-9, ПК-20 Текущий контроль проводится в форме реферата с целью оценки знаний обучающих-

ся.

- 1 Характеристика природоохранной документации предприятия.
- 2 Проект нормативов предельно допустимых выбросов в атмосферу.
- 3 Проект нормативов образования и лимитов размещения отходов.
- 4 Материалы по обоснованию деятельности по обращению с опасными отходами (лицензирование).
- 5 Проект нормативов предельно допустимых сбросов в водные объекты.
- 6 Проект рекультивации загрязненных и нарушенных земель.
- 7 Разработка проекта нормативов предельно допустимых выбросов в атмосферу.
- 8 Нормативно-правовая база. Инвентаризация выбросов вредных (загрязняющих) веществ в атмосферный воздух.
- 9 Классификация методик определения выбросов в атмосферу.
- 10 Применение методик расчету выбросов от различных производств.
- 11 Формирование разделов проекта нормативов предельно допустимых выбросов в атмосферу.
- 12 Разработка проекта нормативов образования отходов и лимитов на их размещение.
- 13 Нормативно-правовая база. Классификация отходов по классам опасности.
- 14 Технологии переработки отходов.
- 15 Паспорт опасного отхода.
- 16 Лицензирование на право обращения с опасными отходами.
- 17 Расчет нормативов платы за хранение и размещение отходов.
- 18 Разработка проекта нормативов предельно допустимых сбросов в водные объекты.
- 19 Нормативно-правовая база.
- 20 Методическая основа расчета предельно допустимых сбросов.
- 21 Нормативы качества вод.
- 22 Водоохранные мероприятия.

Ожидаемый результат: обучающиеся должны:

*Знать*

основные законы и государственные органы, регулирующие использование природных ресурсов(ПК-8);;

систему государственного, общественного и производственного экологического контроля (ПК-9);

принципы ведения документации в рамках функционирования системы экологического нормирования и контроля (ПК-9);

структуру и особенности деятельности природоохранных экологических служб (ПК-9);

*Уметь:*

уметь самостоятельно разрабатывать и осуществлять мероприятия по снижению негативного воздействия на окружающую среду (ПК-20);

#### *Владеть*:

методами оценки воздействия хозяйственной деятельности на различные компоненты окружающей среды (ПК-9);

методами регулирования природопользования и методологическими подходами, обеспечивающими совершенствование системы управления природопользованием (ПК-9);

Критерии оценки:

- «отлично» выставляется обучающемуся, если он в полном объеме освоил материал, исчерпывающе, последовательно, четко и логически стройно его излагает, не затрудняется с ответом при видоизменении вопроса, использует в ответе материал разнообразных источников и др.;

- «хорошо» выставляется обучающемуся, если он в полном объеме освоил материал, грамотно и по существу излагает его, допускает не суще-ственные неточности в ответе на вопрос;

- «удовлетворительно» выставляется обучающемуся, если он освоил основные вопросы, допускает неточности, недостаточно правильные формулировки, нарушения логической последовательности в изложении программного материала;

- «неудовлетворительно» выставляется обучающемуся, если он не знает значительной части материала, допускает существенные ошибки.

Компетенция ПК-8, ПК-9, ПК-20 считается сформированной, если обучающийся получил оценку «удовлетворительно, «хорошо», «отлично».

3.4 Оценочные средства для проведения промежуточной аттестации

Промежуточная аттестация по дисциплине «Проектирование и паспортизация хозяйственной деятельности» проводится в виде экзамена с целью определения уровня знаний и умений обучающихся.

Образовательной программой 05.03.06 Экология и природопользование предусмотрена одна промежуточная аттестация по соответствующим разделам и темам данной дисциплины. Подготовка обучающихся к прохождению промежуточной аттестации осуществляется в период лекционных и лабораторных занятий, а также во внеаудиторные часы в рамках самостоятельной работы. Во время самостоятельной подготовки обучающиеся пользуются конспектами лекций, основной и дополнительной литературой по дисциплине (см. перечень литературы в рабочей программе дисциплины).

Перечень компетенций, проверяемых оценочным средством: ПК-8, ПК-9, ПК-20.

Перечень вопросов для промежуточной аттестации

- История становления и развития экологического проектирования
- Объекты экологического проектирования.
- Классификация предприятий по видам природопользования (отраслям хозяйства).
- Геоэкологические принципы проектирования.
- Классификация отраслей промышленности и сельского хозяйства по степени экологической опасности для природы и человека.
- Нормативная база экологического проектирования.
- Концепция геотехнических систем.
- Нормативы качества среды, допустимого воздействия, использования природных ресурсов.
- Классификация процессов по типу обмена веществом и энергией со средой.

 Формирование разделов проекта нормативов предельно допустимых выбросов в атмосферу.

- Нормирование санитарных и защитных зон.
- Принципы оценок воздействия хозяйственной деятельности на окружающую среду.
- Источники информации для экологического проектирования.
- Состав проекта нормативов предельно допустимых выбросов в атмосферу.
- Экологические критерии и стандарты.
- Состав проекта нормативов образования и лимитов размещения отходов.
- Экологические требования к разработке нормативов.
- Состав материалов по обоснованию деятельности по обращению с опасными отходами (лицензирование)
- Зарубежная практика экологического проектирования.
- Инвентаризация выбросов вредных (загрязняющих) веществ в атмосферный воздух.
- Классификация методик определения выбросов в атмосферу.
- Формирование разделов проекта нормативов предельно допустимых выбросов в атмосферу.
- Перечень контролирующих органов в сфере экологического нормирования.
- Расчет необходимости контроля выбросов загрязняющих веществ
- Типы источников загрязнения атмосферного воздуха.
- Состав проекта рекультивации загрязненных и нарушенных земель.
- Классификация отходов по степени опасности
- Технологии переработки отходов.
- Паспорт опасного отхода.
- 30 Расчет нормативов платы за хранение и размещение отходов.
- 31 Нормативы качества вод. Водо-охранные мероприятия.

Ожилаемый результат: обучающиеся лолжны:

Знать

основные законы и государственные органы, регулирующие использование природных ресурсов(ПК-8);;

систему государственного, общественного и производственного экологического контроля (ПК-9);

принципы ведения документации в рамках функционирования системы экологического нормирования и контроля (ПК-9);

структуру и особенности деятельности природоохранных экологических служб (ПК- $9$ :

**V**меть<sup>•</sup>

уметь самостоятельно разрабатывать и осуществлять мероприятия по снижению негативного воздействия на окружающую среду (ПК-20);

Влалеть:

методами оценки воздействия хозяйственной деятельности на различные компоненты окружающей среды (ПК-9);

методами регулирования природопользования и методологическими подходами, обеспечивающими совершенствование системы управления природопользованием (ПК-9);

Компетенции ПК-8, ПК-9, ПК-20 считаеются сформированными, если обучающийся получил «удовлетворительно», «хорошо», «отлично».

## 4 Описание показателей и критериев оценивания компетенций на различных этапах их формирования, описание шкал оценивания

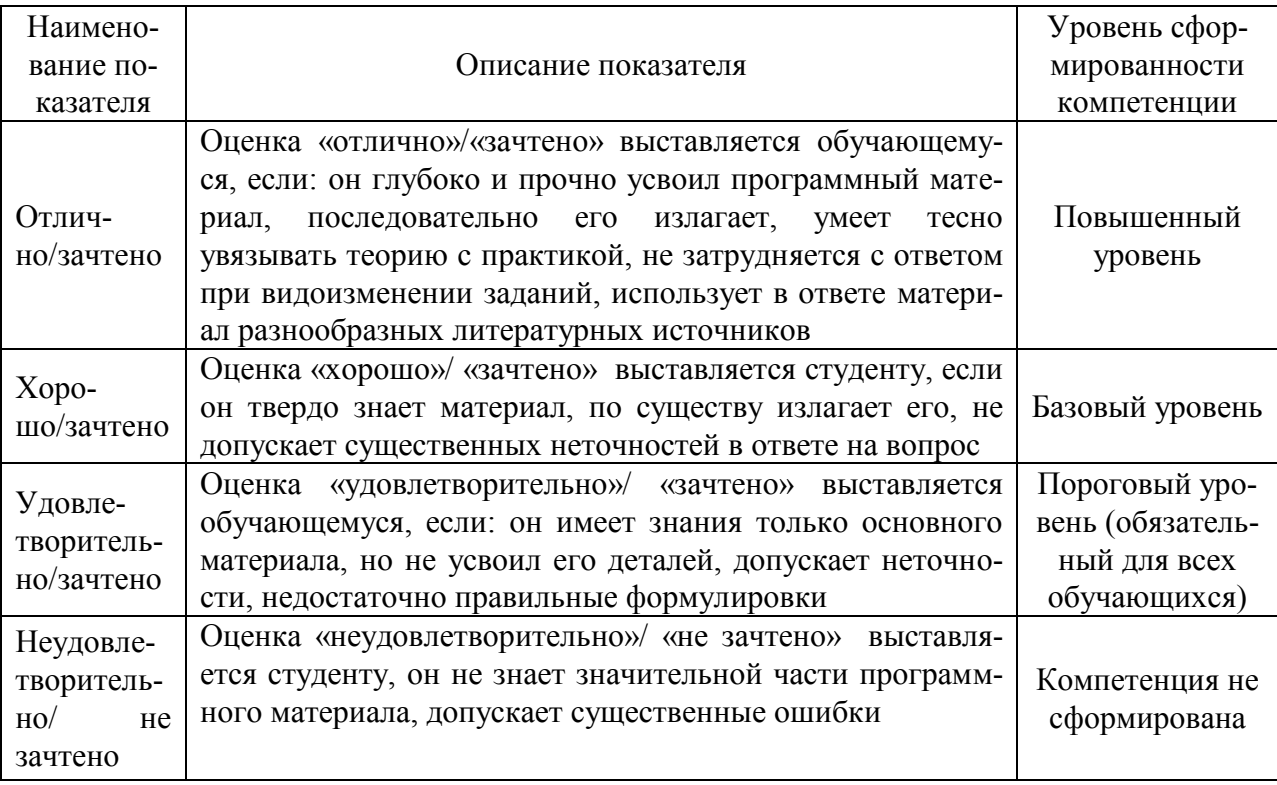

5 Методические материалы, определяющие процедуры оценивания знаний, умений и навыков и (или) опыта деятельности, характеризующих этапы формирования компетенний

Промежуточная аттестация по дисциплине «Проектирование и паспортизация хозяйственной деятельности» проводится в виде экзамена с целью определения уровня знаний, умений и навыков.

Образовательной программой 05.03.06 Экология и природопользование предусмотрена одна промежуточная аттестация по соответствующим разделам данной дисциплины. Подготовка обучающегося к прохождению промежуточной аттестации осуществляется в период лекционных и семинарских занятий, а также во внеаудиторные часы в рамках самостоятельной работы. Во время самостоятельной подготовки обучающийся пользуется конспектами лекций, основной и дополнительной литературой по дисциплине (см. перечень литературы в рабочей программе дисциплины).

Оценка знаний, умений и навыков, характеризующих этапы формирования компетенций, осуществляется преподавателем на основе принципов объективности и независимости оценки результатов обучения, используя объективные данные результатов текущей аттестации студентов.

Во время экзамена обучающийся должен дать развернутый ответ на вопросы. Преподаватель вправе задавать дополнительные вопросы по всему изучаемому курсу.

Ожидаемый результат: обучающиеся должны:

Знать

основные законы и государственные органы, регулирующие использование природных ресурсов  $($ ПК-8 $)$ ::

систему государственного, общественного и производственного экологического контроля (ПК-9);

принципы ведения документации в рамках функционирования системы экологического нормирования и контроля (ПК-9);

структуру и особенности деятельности природоохранных экологических служб (ПК-9); Уметь:

уметь самостоятельно разрабатывать и осуществлять мероприятия по снижению негативного воздействия на окружающую среду (ПК-20);

Владеть:

методами оценки воздействия хозяйственной деятельности на различные компоненты окружающей среды (ПК-9);

методами регулирования природопользования и методологическими подходами, обеспечивающими совершенствование системы управления природопользованием (ПК-9);